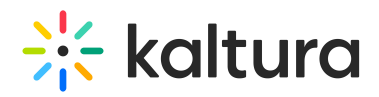

# playkit-js-smartSwitch

Kaltura Player CDN Balancer JS plugin for NPAW Smart Switch

The playkit-smartswitch the plugin is built upon Kaltura Player and Youbora CDN Balancer solution.

#### NPAN Reference:

[cdn-balancer](https://documentation.npaw.com/product-guides/docs/cdn-balancer)

[js-cdn-balancer-integration](https://documentation.npaw.com/integration-docs/docs/js-cdn-balancer-integration)

#### Plugin Flow

The Kaltura Player | triggers an API call towards the Youbora Smart-switch Service with the given playback URL, the API will return an ordered list of CDNs. Then the Kaltura Player smart-switch plugin will pick the first CDN and will use that CDN new playback url for the playback.

## Error Handling

SmartSwitch errors are handled internally by the plugin and playback will start with the original playback URL.

## Registering to Events

**TRD** 

## Plugin Config

Make sure your player id is configured to bundle the playkit-smartswitch: "playkitsmartswitch":"{latest}"

#### default config

```
smartswitch: {
 accountCode: '',
 application: 'default',
 responseTimeoutSec: 10,
 optionalParams: {},
 domainUrl: 'https://api.gbnpaw.com',
 followRedirects: false
}
```
Example: "playkit-smartswitch":"0.2.0"

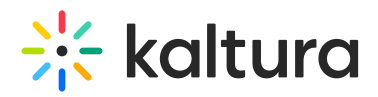

plugins: { smartswitch: { domainUrl: 'https://api.gbnpaw.com' accountCode: 'YOUR\_ACCOUNT', // Replace with your YOUBORA account. application: 'KLTR test', responseTimeoutSec: 15, followRedirects: true, optionalParams: { protocol: 'hls', extended: true, originCode: 'default', live: false, //nva: '', //nvb: '', //token: '', //dynamicRules: '' } } }

[template("cat-subscribe")]